## ISA 563: Fundamentals of Systems Programming

#### Arrays and Character Strings

#### Jan. 29, 2013

## **Outline**

- Arrays
	- Data collection for multiple objects of the same type
- Strings
	- Array of characters: common and important enough to discuss separately
	- **String operations**
	- String literals and string constants
- Command line argument processing

## Simple Data Collections

- Store a students grade:
	- int jacks\_grade = 90;
- What if we have 100 students?
	- $\cdot$  int student $0$  grade =  $0$ ;
	- $\cdot$  int student1\_grade = 0;
	- $\cdot$  int student2\_grade = 0;
	- $\bullet$  …
	- $\cdot$  int student99\_qrade = 0; Whew!

#### Arrays

- Arrays are typed collections of the same data type
- Arrays allow for grouping of data under one common name
- Array elements are accessed by giving an offset or index into the array
- Offsets (indexes) are always integer values
	- it does not make sense to say "give me the value at element number 3.58"

## Array Organization

- **Arrays have a name** 
	- e.g., student grades
- Arrays have a size
	- not the number of elements in the array, but rather how much memory the array takes up
- Array have a length
	- in C, this length is not stored with the array. You, the programmer, must keep track of it
	- no bounds checking while accessing the array
- Array elements must be consistently typed

#### Accessing Arrays Elements

• Each element is at a unique position in the array

- position is indicated by the subscript or index value
- the value of the subscript or index is NOT the value the element at that index or position

int student\_grades[100]; student\_grades[0] = 98; student\_grades $[45] = 85;$ student\_grades[99] = 79;

## Declaring an Array

• Very similar to declaring a single variable of that type:

> // declare an integer variable int my\_integer;

• Just add brackets and size:

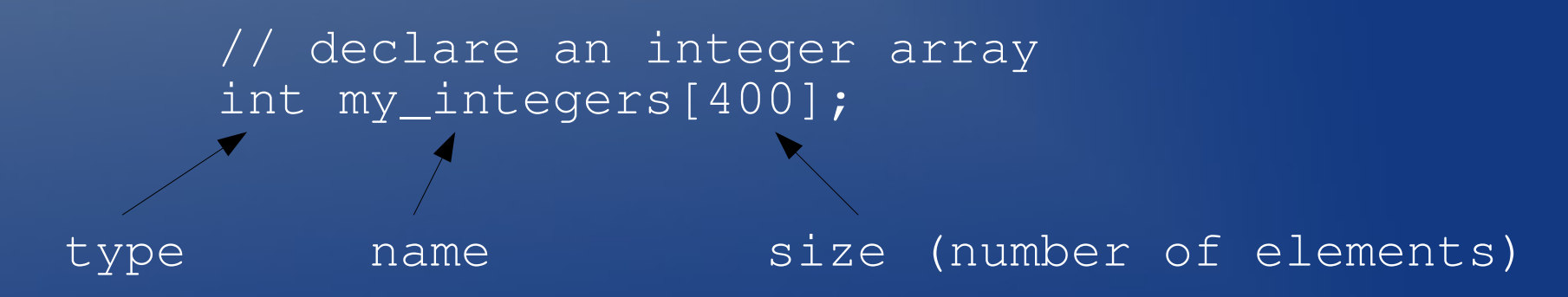

# Initializing an Array

- There are several ways to initialize the data in an array.
	- at definition

- int temperatures[] =  $\{89, 54, 100, 23, -12\}$ ;

• compiler will figure out the size

• an explicit loop

}

for (  $i = 0$ ;  $i < \text{array\_size}$ ;  $i++)$  {  $m$ y array $[\overline{i}]$  = 0;

• series of statements

```
int i = 0;
my\_array[i++] = 0;m_{\text{y}a}r_{\text{ray}}[i+1] = 0;
```

```
...
```
### Array Notes

- Index:
	- Arrays start indexing from 0, not 1
	- thus, the array has the maximum index of (length-1)
- C does not check array bounds
	- Compiler and the execution environment do not check out-of-bound reads and writes. Such operations are not what you wanted to do, and are errors most of the time.

## Advanced Array Topics

- There are other ways to access array elements
	- We'll see one when we cover pointers
- Arrays can be nested:
	- Arrays of arrays
	- Just add more []s per dimension
	- A two-dimensional array is an array of arrays, or a table

### Multi-dimensional Arrays

// declare a two dimensional array of integers int no\_students = 100; int no\_subjects = 7;

int class\_grades[no\_students][no\_subjects]; // or int class\_grades[100][7];

// access an element by providing subscripts class\_grades[45][6]=86;

// print the  $6^{th}$  student's grade on  $5^{th}$  subject: printf("%d\n", class\_grades[5][4]);

# **Strings**

- **Strings are arbitrarily long sequences of** characters
- C keeps many things as simple as possible
	- strings are not first class data objects
	- strings are simply character arrays
	- have to keep some rules in mind when operating on strings
- Just remember that a string is always an array of characters (and treat it as such) and you'll be fine

#### Character Basics

- Characters in C are 8-bit (1-byte) values that sometimes be treated like small integers
- How many unique integer values can you specify with 8 bits?
- In a program, you may represent a character like:

char somechar = 'B'; but numbers work equally well: char anotherchar  $= 66$ ;

### Example of Strings

- You've seen some strings before:
	- String literals: a sequence of characters in quotation marks inside the text or body of a program:

printf("result is %d\n", result); the "result is %d\n" is a string literal

• A character array is the other common way to refer to a string

char student\_name[30];

# String Notes

- In order to truly treat a character array as a string, you must make sure that it is nullterminated
	- the last character in the array must be a null character
	- the null character is written as '\0' (backslash zero)
	- recall the '\n' for newlines
	- the C compiler automatically null-terminates string literals

#### Char arrays as … char arrays

- Every string is a character array
- Not every character array is string
	- character arrays are just collection of chars
	- can hold any legal char value (8 bits of information)
	- interpretation depends on context
	- the data stored in a character array does not need to be treated like a string
	- nevertheless, you can still treat it like a string. C allows you to shoot yourself in the foot if you really want to

# **String Operations**

- Many basic string operations are tedious to write
- So these operations are provided as functions in the standard C library
	- to use them you program should #include <string.h>
- Operations include:
	- strlen (return the length of the string)
	- strncmp (compare two string lexicographically)
	- strncpy (copy on string to another)

# **String Properties**

- The length of the string
	- the number of characters in the string, NOT counting the '\0' (null terminator)
- Strings are compared by comparing their basic elements: the characters that they contain
	- compared in lexicographic order
- Semantics are consistent when you deal with multi-dimensional char arrays:
	- char class\_names[100][30]; is an array of character arrays (array of strings)

# String Comparison

```
calling
  strncmp("hello", "hello", 5);
return 0, because the strings are equal
```

```
calling
  strncmp("yes", "nah", 3)
returns a positive number, because the strings are 
different, and "yes" is lexicographically greater 
than "nah"
```

```
calling
   strncmp("nah", "yes", 3)
return a negative number, because the strings are
different and "nah" is lexicographically less than 
"yes"
```

```
What are return values of:
strncmp("hello", "hello!", 5)
and
strcmp("hello", "hello!");
```
## Command Line Input

- One way to supply input to your program
- Data is provided by execution environment
	- How do you refer to it in your code?
- C provides a place for this input:
	- argc: an integer specifying the number of args
	- argy: an array of strings holding actual values

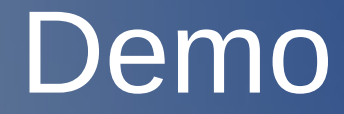

argtest.c